# 5000/6000

## **EXPLODED VIEW**

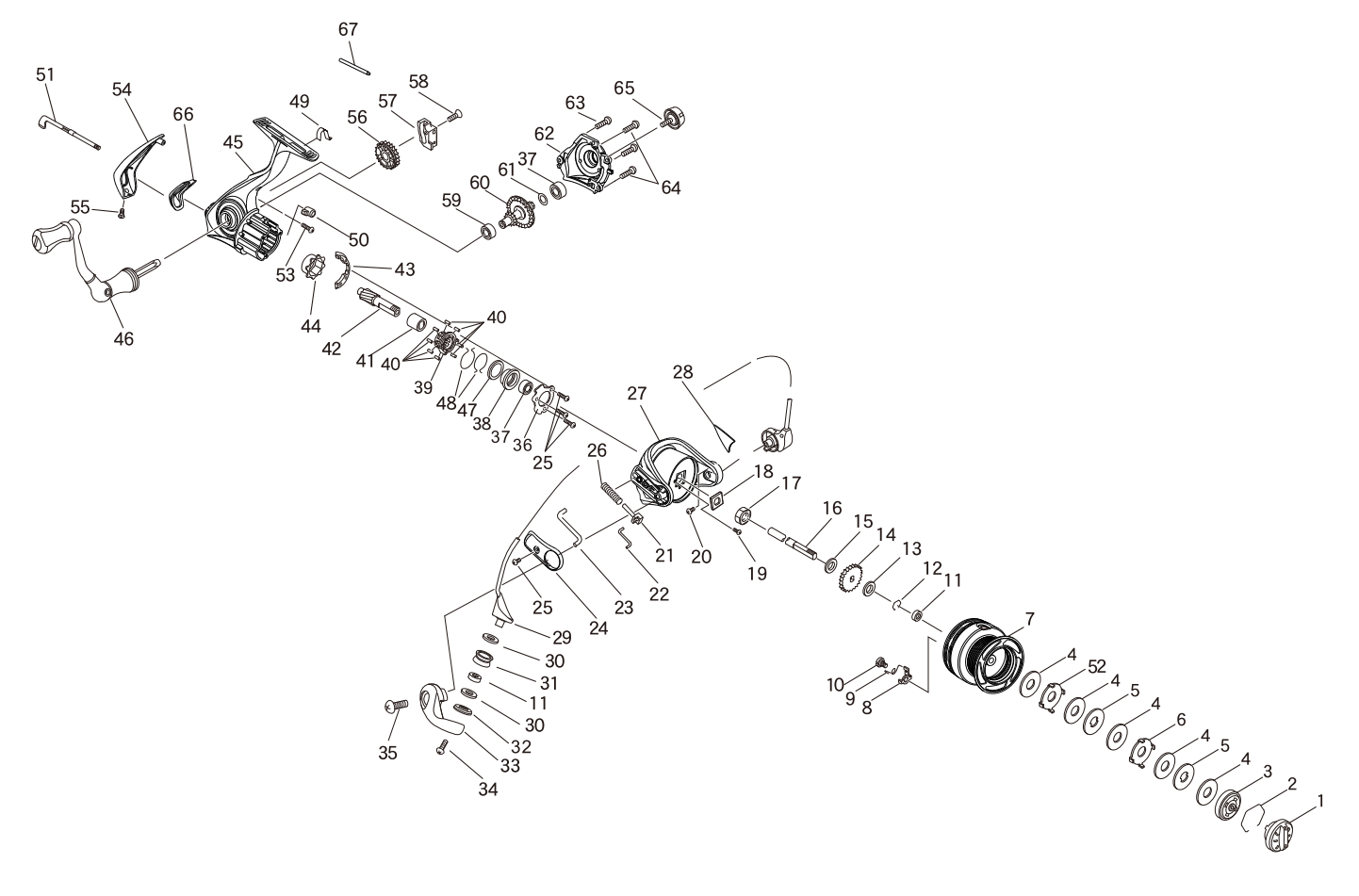

### **PARTS LIST FOR**

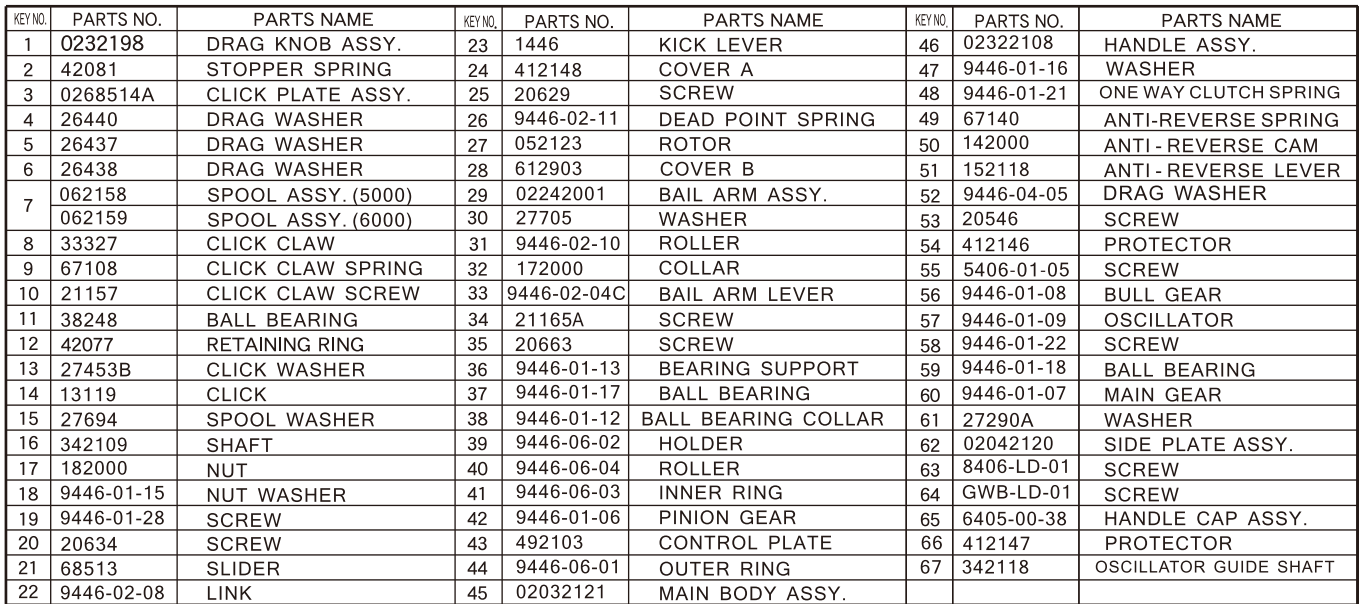

# **SPECIFICATIONS**

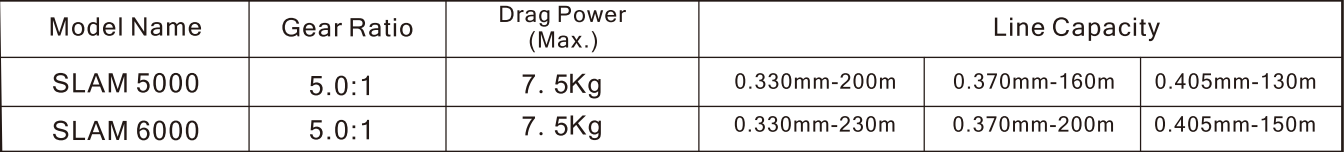

#### DESIGNED AND ENGINEERED IN JAPAN